## Word で下部中央にページ番号を出力する

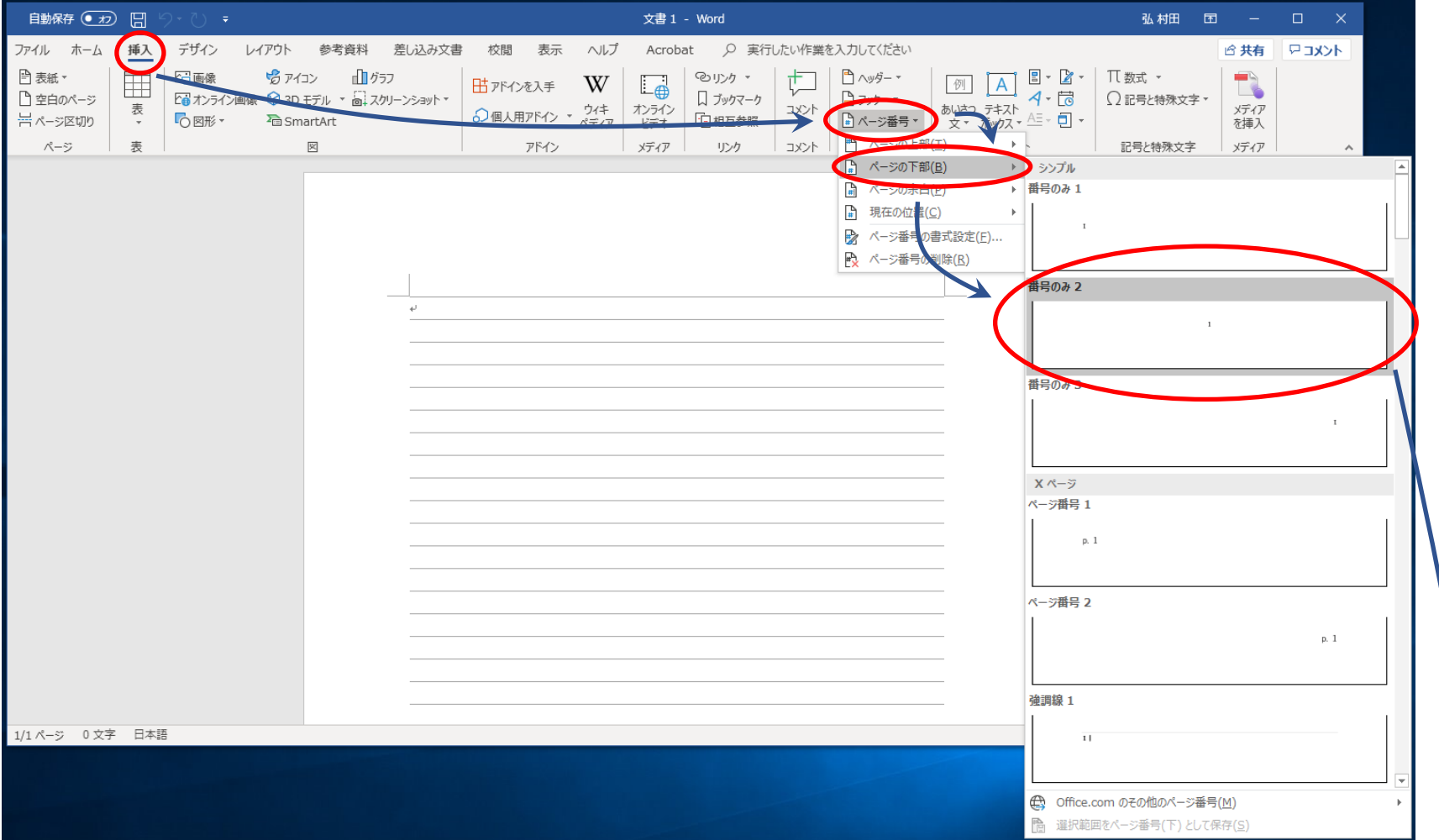

年 05 月 08 日作成

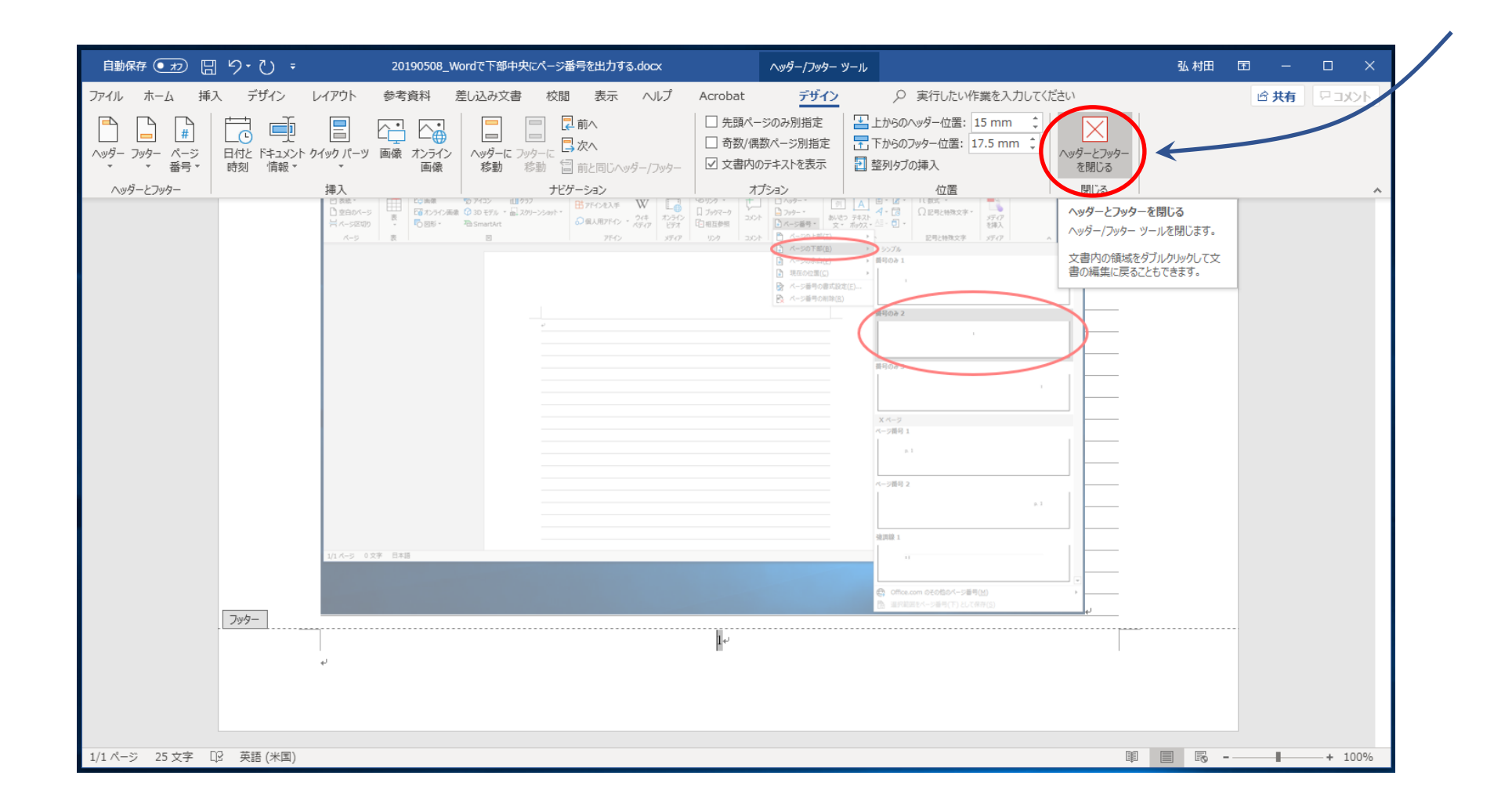